<< Photoshop CS  $>$ 

, tushu007.com

- << Photoshop CS >>
- 13 ISBN 9787115132383
- 10 ISBN 7115132380

出版时间:2005-7

页数:202

字数:318000

extended by PDF and the PDF

http://www.tushu007.com

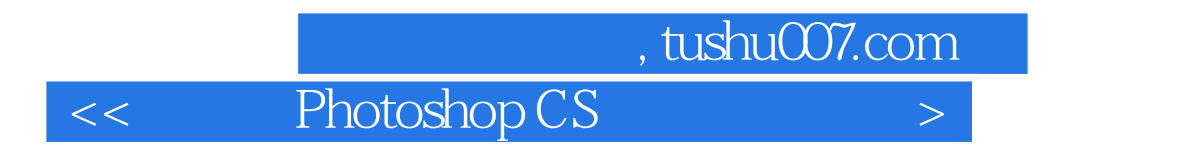

## Photoshop CS

 $\sqrt{a}$ 

Photoshop CS Photoshop CS

Photoshop

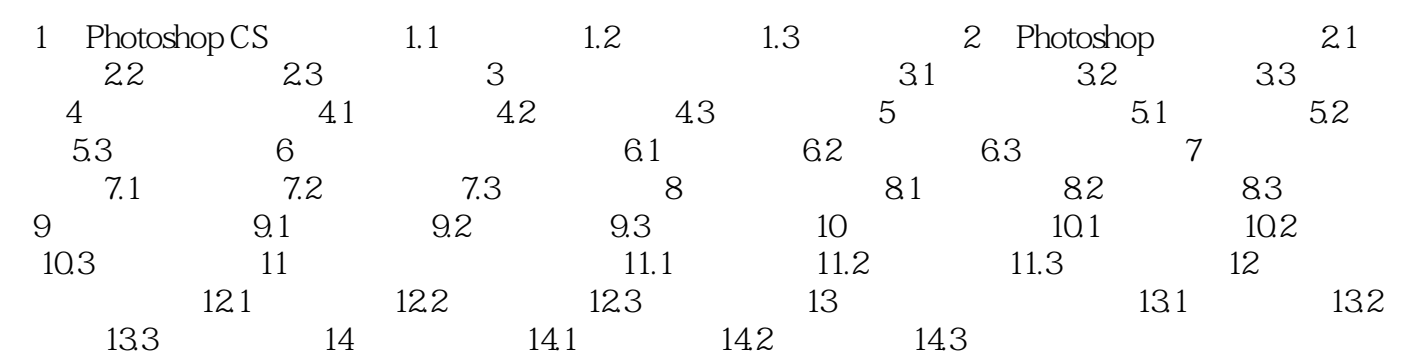

<< Photoshop CS  $>$ 

本站所提供下载的PDF图书仅提供预览和简介,请支持正版图书。

更多资源请访问:http://www.tushu007.com